# Tema 15. LÍMITES DE FUNCIONES. CONTNUIDAD Resumen

# Idea de limite de una función

# Tendencias

Decir que *x* tiende a  $a(x \rightarrow a)$  significa que *x* toma valores próximos a *a*, menores o mayores que *a*.

Decir que  $f(x)$  tiende a  $l(f(x) \rightarrow l)$  significa que  $f(x)$  toma valores próximos a *l*, menores o mayores que *l*, pero cercanos.

**Ejemplo**. Dando valores a *x* se ve que si  $x \to 1$ , entonces  $f(x) = \frac{1}{x} \to 1$ . Esto es:  $\lim_{x \to 1} \frac{1}{x} = 1$  $\frac{um-1}{x}$ *lím*  $\lim_{x\to 1} \frac{1}{x} = 1.$ 

• En general,  $\lim_{x \to a} f(x) = l$ , significa que cuando *x* se acerca a *a*, (tan cerca como sea *x* → *a* → necesario), el valor de *f* (*x*) se acerca a *l* (tan cerca como se desee).

El comportamiento de  $f(x)$  debe ser el mismo tanto si x se acerca a *a* por la izquierda ( $x \rightarrow$ 

$$
a^{-}
$$
), como si *x* se acerca a *a* por la derecha ( $x \rightarrow a^{+}$ ).

Los límites laterales deben ser iguales: si  $\lim_{x \to a^{-}} f(x) = \lim_{x \to a^{+}} f(x) = l$  $\lim_{x \to a^{-}} f(x) = \lim_{x \to a^{+}} f(x) = l \implies \lim_{x \to a} f(x) = l$  $\lim_{x\to a} f(x) =$ 

La definición precisa de límite de una función en un punto es la siguiente:

$$
\lim_{x \to a} f(x) = l \Leftrightarrow \forall \varepsilon > 0, \exists \delta > 0 \, |\, \forall x, 0 < |x - a| < \delta \Rightarrow |f(x) - l| < \varepsilon
$$

Algunas propiedades de las operaciones con límites

En relación con las operaciones elementales, los límites cumplen las siguientes propiedades. Si  $\lim_{x \to a} f(x) = A$  y  $\lim_{x \to a} g(x) = B$ , con *A* y *B* finitos, entonces:

1) 
$$
\lim_{x \to a} (f(x) \pm g(x)) = \lim_{x \to a} f(x) \pm \lim_{x \to a} g(x) = A \pm B;
$$
  
\n2)  $\lim_{x \to a} (f(x) \cdot g(x)) = (\lim_{x \to a} f(x)) (\lim_{x \to a} g(x)) = A \cdot B;$   
\n3)  $\lim_{x \to a} \frac{f(x)}{g(x)} = \frac{\lim_{x \to a} f(x)}{\lim_{x \to a} g(x)} = \frac{A}{B}, (B \neq 0)$   
\n4) Si  $f(x) > 0$ ,  $\lim_{x \to a} (f(x)^{g(x)}) = (\lim_{x \to a} f(x)) \lim_{x \to a} g(x) = A^B$   
\n5) Si  $f(x) > 0$ ,  $\lim_{x \to a} (\log_b f(x)) = \log_b (\lim_{x \to a} f(x)) = \log_b A$ 

1) El límite de una suma es igual a la suma de los límites. 2) El límite de un producto es igual al producto de los límites. 3) El límite de un cociente es igual al cociente de los límites. 4) El límite de una potencia es igual a la potencia de los límites.

5) El límite de un logaritmo es igual al logaritmo del límite.

Estas propiedades se aplican en ambos sentidos (de izquierda a derecha o de derecha a izquierda), según convenga.

# ¿Cómo se hacen los límites?

En la práctica, la mayoría de los límites se hacen aplicando las propiedades anteriores.

 $\bullet$  Si  $f(x)$  es una función usual (polinómicas, racionales, logarítmicas, etc) y está definida en el punto  $x = a$ , *suele cumplirse* que: *lím*  $f(x) = f(a)$ .

*x*→*a* Esto es: para calcular el límite se sustituye en la función el valor al que tiende la *x*.

**Ejemplo:** a) 
$$
\lim_{x \to 1} \frac{1}{x} = \frac{1}{1} = 1
$$
 b)  $\lim_{x \to 0} 2^x = 2^0 = 1$  c)  $\lim_{x \to 2} (3x + 1) = 3 \cdot 2 + 1 = 7$ .

• Si la función no estuviese definidaza en el punto habrá que recurrir a otras técnicas.

- Si  $f(x)$  no está definida en el punto  $x = a$ , pueden darse tres posibilidades:
	- 1) Que no tenga sentido calcular el límite.
	- 2) Que no exista el límite.

3) Que exista el límite (aunque deberá calcularse por métodos específicos)

**Ejemplos:**

1)  $\lim(\ln(x^2 - 2))$  no existe. La función no está definida para valores cercanos a 1. 1 → *x*

2) Para 
$$
f(x) = \frac{1}{x-1}
$$
, no existe  $\lim_{x \to 1} \frac{1}{x-1}$ , pues  $\lim_{x \to 1^-} \frac{1}{x-1} = -\infty$  y  $\lim_{x \to 1^+} \frac{1}{x-1} = +\infty$   
3) Para  $f(x) = \frac{x-1}{x^2-1}$ , aunque la función no está definida en  $x = 1$ ,  $\lim_{x \to 1} = \frac{x-1}{x^2-1} = 0.5$ .

Para las funciones definidas a trozos, además de lo anterior, hay que estudiar los límites laterales en los puntos de unión de los diferentes trozos. **Ejemplo**:

Para estudiar el límite de la función l ∤ ſ  $-x$ , si  $x \ge$  $=\begin{cases} x^2, & \text{si } x < 1 \\ 2-x, & \text{si } x \ge 1 \end{cases}$  $, \quad \sin x < 1$  $(x)$ 2 *x x x*  $f(x) = \begin{cases} x, & \text{if } x < 1 \\ 0, & \text{if } x \leq 1 \end{cases}$  en el punto  $x = 1$  es necesario considerar los límites laterales.

Por la izquierda: 
$$
\lim_{x \to 1^{-}} f(x) = \lim_{x \to 1^{-}} x^2 = 1
$$

Por la derecha:

 $\lim_{x \to 1^+} f(x) = \lim_{x \to 1^+} (2 - x) = 1$ 

Como ambos límites coinciden, existe el límite y vale 0.

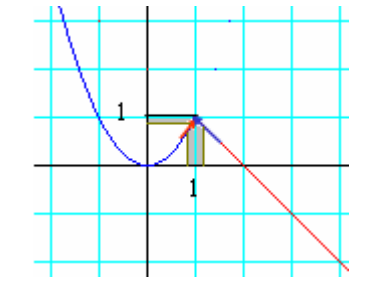

Límites de funciones racionales cuando  $x \rightarrow a$ . Indeterminación 0/0  $\frac{\text{Caso 1.}}{\text{Si }Q(a)} \neq 0 \Rightarrow$  $\left( a\right)$  $\left( a\right)$  $\left( x\right)$  $\left( x\right)$ *Q <sup>a</sup> P <sup>a</sup> Q <sup>x</sup> P <sup>x</sup> lím x a*  $\frac{dm}{\rightarrow a O(x)}$  =

Caso 2. Si  $Q(a) = 0$  y  $P(a) \neq 0 \Rightarrow$  no existe el límite. Se escribe  $\lim_{a \to \infty} \frac{P(a) + P(a)}{P(a)} = \infty$ =  $=\frac{P(a)}{P(a)}$  $\rightarrow a Q(x)$   $Q(a) = 0$  $(a) \neq 0$  $(x)$  $(x)$ *Q a P a Q x*  $\lim_{x\to a}\frac{P(x)}{Q(x)} = \frac{P(a) \neq 0}{Q(a) = 0} = \infty$ .

Caso 3. Si 
$$
Q(a) = 0
$$
 y  $P(a) = 0$ , se verifica que  $P(x) = (x - a)P_1(x)$  y  $Q(x) = (x - a)Q_1(x)$ , de  
donde  $\lim_{x \to a} \frac{P(x)}{Q(x)} = \left[\frac{0}{0}\right] = \lim_{x \to a} \frac{(x \neq a)P_1(x)}{(x - a)Q_1(x)} = \lim_{x \to a} \frac{P_1(x)}{Q_1(x)}$ .  
**Ejemplo:**  $\lim_{x \to 2} \frac{x - 2}{x^2 - 4} = \left[\frac{0}{0}\right] = \lim_{x \to 2} \frac{x \neq 2}{(x \neq 2)(x + 2)} = \lim_{x \to 2} \frac{1}{x + 2} = \frac{1}{2 + 2} = \frac{1}{4}$ 

La indeterminación 0/0 en funciones con raíces, puede resolverse de dos formas:

1. Descomponiendo en factores y simplificando, como para las funciones racionales. 2. Multiplicando y dividiendo la función dada por la expresión conjugada de alguno de sus términos. A continuación se opera y simplifica. **Ejemplo:**

$$
\lim_{x \to 1} \frac{2\sqrt{x} - 2}{x^2 - 1} = \left[ \frac{0}{0} \right] = \lim_{x \to 1} \frac{(2\sqrt{x} - 2)(2\sqrt{x} + 2)}{(x^2 - 1)(2\sqrt{x} + 2)} = \lim_{x \to 1} \frac{4(x - 1)}{(x - 1)(x + 1)(2\sqrt{x} + 2)} = \lim_{x \to 1} \frac{4}{2\sqrt{x} + 2} = 1
$$

Operaciones con el infinito

 $\infty + \infty = \infty$ ;  $-\infty - \infty = -\infty$ ;  $\left[\infty - \infty\right]$  (*i*,  $\infty \pm k = \infty$ ;  $-\infty \pm k = -\infty$ ;  $(+ k) \cdot \infty = \infty;$   $(- k) \cdot \infty = - \infty;$   $\infty \cdot \infty = \infty;$   $\infty \cdot (- \infty) = - \infty;$  $\infty$  / ( $\pm$  k) =  $\pm$  $\infty$ ;  $\pm$ k /  $\infty$  = 0;  $\infty$  ( $\pm$ k) =  $\infty$ ;  $\infty$  ( $\in$ k) = 0; [ $\infty$  /  $\infty$ ] ( $\in$ )

### Límite de funciones polinómicas en el infinito

Si  $P(x)$  es un polinomio de cualquier grado, se cumple que: *lim*  $P(x) = \pm \infty$ . →±∝ *x* Si  $Q(x)$  es un polinomio de cualquier grado, se cumple que:  $\lim_{x \to \infty} \frac{1}{Q(x)} = 0$  $\lim_{x\to\pm\infty}\frac{1}{Q(x)}=$ *lím*  $\lim_{x\to\pm\infty}\frac{1}{O(x)}=0.$ 

Si grado de  $P(x)$  > grado de  $Q(x)$ ,  $\lim_{x \to a} \frac{P(x)}{P(x)} = \pm \infty$  $\rightarrow \scriptscriptstyle \pm \infty$   $Q(x)$  $(x)$ *Q <sup>x</sup> lím*  $\frac{P(x)}{P(x)}$ *x*

Si grado de  $P(x)$  = grado de  $Q(x)$ , *n n*  $\lim_{x\to\pm\infty}O(x)$  *b a Q <sup>x</sup>*  $\lim_{x\to a} \frac{P(x)}{x}$  $\rightarrow \pm \infty Q(x)$  $\frac{f(x)}{g(x)} = \frac{a_n}{g(x)}$ , siendo *a<sub>n</sub>* y *b<sub>n</sub>* los coeficientes principales.

 $\left( x\right)$ 

### **Ejemplos**:

a) 
$$
\lim_{x \to +\infty} \frac{2x+3}{x^2 - 4x + 1} = 0
$$
 b)  $\lim_{x \to +\infty} \frac{2x^2 + 3x}{5x^2 - 4x + 1} = \frac{2}{5}$  c)  $\lim_{x \to +\infty} \frac{x^2 - 2x}{2x + 7} = \infty$ 

### Comportamiento de otras funciones en el infinito

El límite cuando  $x \to \infty$  de las funciones exponenciales, logarítmicas y trigonométricas se calcula como sigue.

- Funciones exponenciales:  $lim_{x\to\infty} a^{g(x)} = \tilde{a}^{lim}_{x\to\infty} g(x)$ *x*
- **Ejemplos:** a)  $\lim_{x \to +\infty} e^{x-2} = e^{+\infty} = +\infty$ *x*  $2^2 = e^{+\infty} = +\infty$  b)  $\lim 2^{3x} = 2^{-\infty} = 0$ →− *x*  $\lim_{x\to-\infty} 2^{3x} = 2^{-\infty} = 0$ .
- Funciones logarítmicas:  $lim_{x \to \infty} (log_a f(x)) = log_a \left( \lim_{x \to \infty} f(x) \right)$

**Ejemplo:** 
$$
\lim_{x \to +\infty} \log \left( \frac{10x}{x+5} \right) = \log \left( \lim_{x \to +\infty} \frac{10x}{x+5} \right) = \log 10 = 1
$$

• Funciones trigonométricas:

En ningún caso existen los límites en el infinito. Esto es: *lím senx*, *lím* cos *x* y *lím tagx*<br> $x \to \pm \infty$ *x*→ α→±∞

no existen. Para funciones compuestas hay que determinarlo en cada caso. **Ejemplos**:

a) 
$$
\lim_{x \to \pm \infty} \frac{\text{senx}}{x^2 + x + 1} = 0
$$
,  $\text{pues } -1 \leq \text{sen } x \leq 1$ . b)  $\lim_{x \to \pm \infty} x \cos^2 x$  no existe,  $\text{pues } 0 \leq \cos^2 x \leq 1$ .

• Funciones con raíces. En la medida de lo posible −salvando los intervalos de definición− se aplican las técnicas anteriores. Por ejemplo, si hay cocientes, resulta válida la comparación de grados.

**Ejemplos**:  $\lim_{x \to \infty} \sqrt{x} = \infty$ →+∞ *lím <sup>x</sup>*  $\lim_{x \to +\infty} \sqrt{x} = \infty$ ;  $\lim_{x \to +\infty} \frac{3}{\sqrt{x}} = 0$ *lím*  $\lim_{x\to+\infty}\frac{S}{\sqrt{x}}=0$ ;  $\lim_{x\to+\infty}\frac{x}{2\sqrt{x}}=\infty$  $\rightarrow$ +∞  $2\sqrt{x}$ *x lím x*→+∞ 2 .

La indeterminación de la forma ∞ − ∞. El procedimiento general consiste en operar la expresión inicial hasta transfórmala en otra forma indeterminada del tipo 0/0 0 ∞/ ∞.

**Ejemplo:** 
$$
\lim_{x \to 3} \left( \frac{2x}{x-3} - \frac{x^2 + 1}{x^2 - 9} \right) = \left[ \infty - \infty \right] = \lim_{x \to 3} \left( \frac{(2x-3)(x+3)}{(x-3)(x+3)} - \frac{x^2 + 5x - 6}{x^2 - 9} \right) =
$$

$$
= \lim_{x \to 3} \left( \frac{2x^2 + 3x - 9}{x^2 - 9} - \frac{x^2 + 5x - 6}{x^2 - 9} \right) = \lim_{x \to 3} \left( \frac{x^2 - 2x - 3}{x^2 - 9} \right) = \left[ \frac{0}{0} \right] = \lim_{x \to 3} \frac{(x-3)(x+1)}{(x-3)(x+3)} = \frac{4}{6} = \frac{2}{3}
$$

# Aplicación del cálculo de límites a la determinación de las asíntotas de una función racional

• Las asíntotas son rectas hacia las cuales tiende a *pegarse* la gráfica de una función. Pueden ser verticales, horizontales u oblicuas.

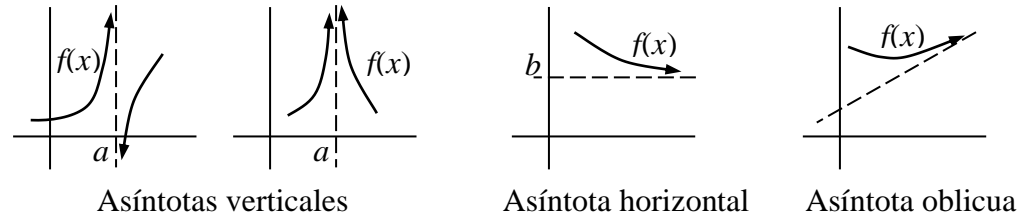

- La recta  $x = a$  es una asíntota vertical de la curva  $y = f(x)$  si  $\lim_{x \to a} f(x) = \infty$ .
- La recta  $y = b$  es una asíntota horizontal de la curva  $y = f(x)$  si *lim*  $f(x) = b$ .
- La recta  $y = mx + n$  es una asíntota oblicua de la curva  $y = f(x)$  si:

$$
\lim_{x \to \infty} \frac{f(x)}{x} = m \quad (m \neq 0 \text{ y } m \neq \infty); \qquad \lim_{x \to \infty} (f(x) - mx) = n \quad (n \neq \infty).
$$

# • **Asíntotas de funciones racionales.**

Las funciones racionales,  $\left( x\right)$  $f(x) = \frac{P(x)}{P(x)}$ *Q <sup>x</sup>*  $f(x) = \frac{P(x)}{P(x)}$ 

− *pueden* tener asíntotas verticales en las raíces del denominador: las soluciones de Q(x) = 0.

− tienen asíntotas horizontales si el grado de P(x) es menor o igual que el grado de Q(x).

 $-$  tienen asíntotas oblicuas si el grado de P(x) = 1 + grado Q(x)..

Se determinan aplicando los procedimientos indicados más arriba.

# **Ejemplos**:

a) La función  $f(x) = \frac{2x+1}{x-1}$  $f(x) = \frac{2x+1}{x-1}$  $=\frac{2x+1}{x-1}$  $f(x) = \frac{2x+1}{x}$  tiene una asíntota vertical (la recta  $x = 1$ ) y otra horizontal (la recta  $y = 2$ ). En efecto:  $\lim_{x\to 1} \frac{2x+1}{x-1} = \frac{3}{0} = \infty$ +  $\rightarrow$   $x-1$  0 3 1  $2x + 1$ 1 *x x lím*  $\lim_{x\to 1} \frac{2x+1}{x-1} = \frac{3}{0} = \infty \implies x = 1$  es una AV. 2 1 2 1  $\frac{2x+1}{x-1} = \frac{2}{1} =$ +  $\rightarrow \infty$   $\chi$ *x lím*  $\lim_{x\to\infty} \frac{2x+1}{x-1} = \frac{2}{1} = 2 \implies y = 2$  es una asíntota horizontal. b) La función  $f(x) = \frac{x+2}{x+1}$  $f(x) = \frac{x^2 + 2}{1}$ 2 +  $=\frac{x^{2}+1}{x+1}$  $f(x) = \frac{x^2 + 2x}{1}$  tiene dos asíntotas, una vertical (la recta  $x = -1$ ) y otra oblicua, la recta  $y = mx + n$ , siendo:  $\mathcal{L}$ 

$$
m = \lim_{x \to \infty} \frac{f(x)}{x} = \lim_{x \to \infty} \frac{\frac{x^2 + 2x}{x + 1}}{x} = \lim_{x \to \infty} \frac{x^2 + 2x}{x^2 + x} = 1;
$$
  

$$
n = \lim_{x \to \infty} (f(x) - mx) = \lim_{x \to \infty} \left( \frac{x^2 + 2x}{x + 1} - x \right) = \lim_{x \to \infty} \frac{x}{x + 1} = 1
$$

La asíntota es la recta  $y = x + 1$ .

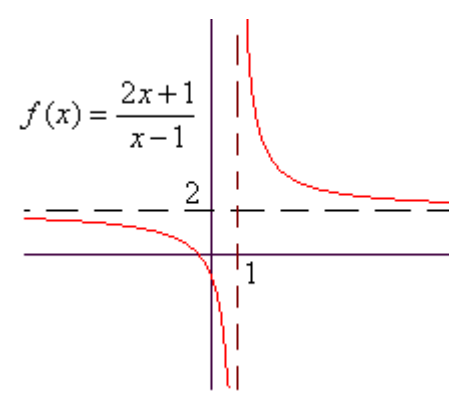

*x* →∞

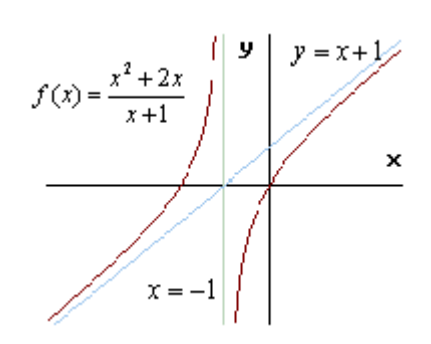